## Cambridge HMIS Review of Different ROI Scenarios

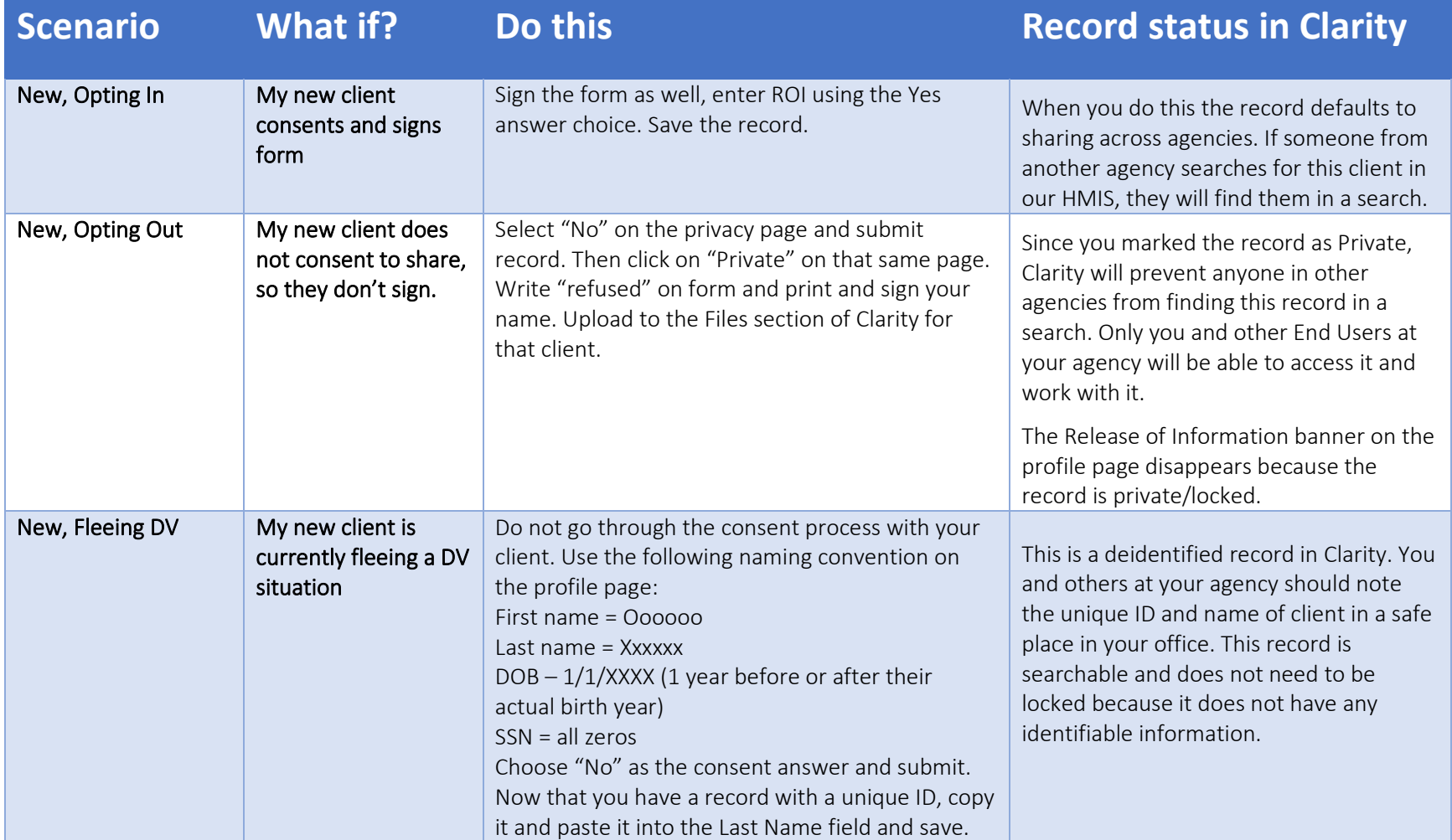

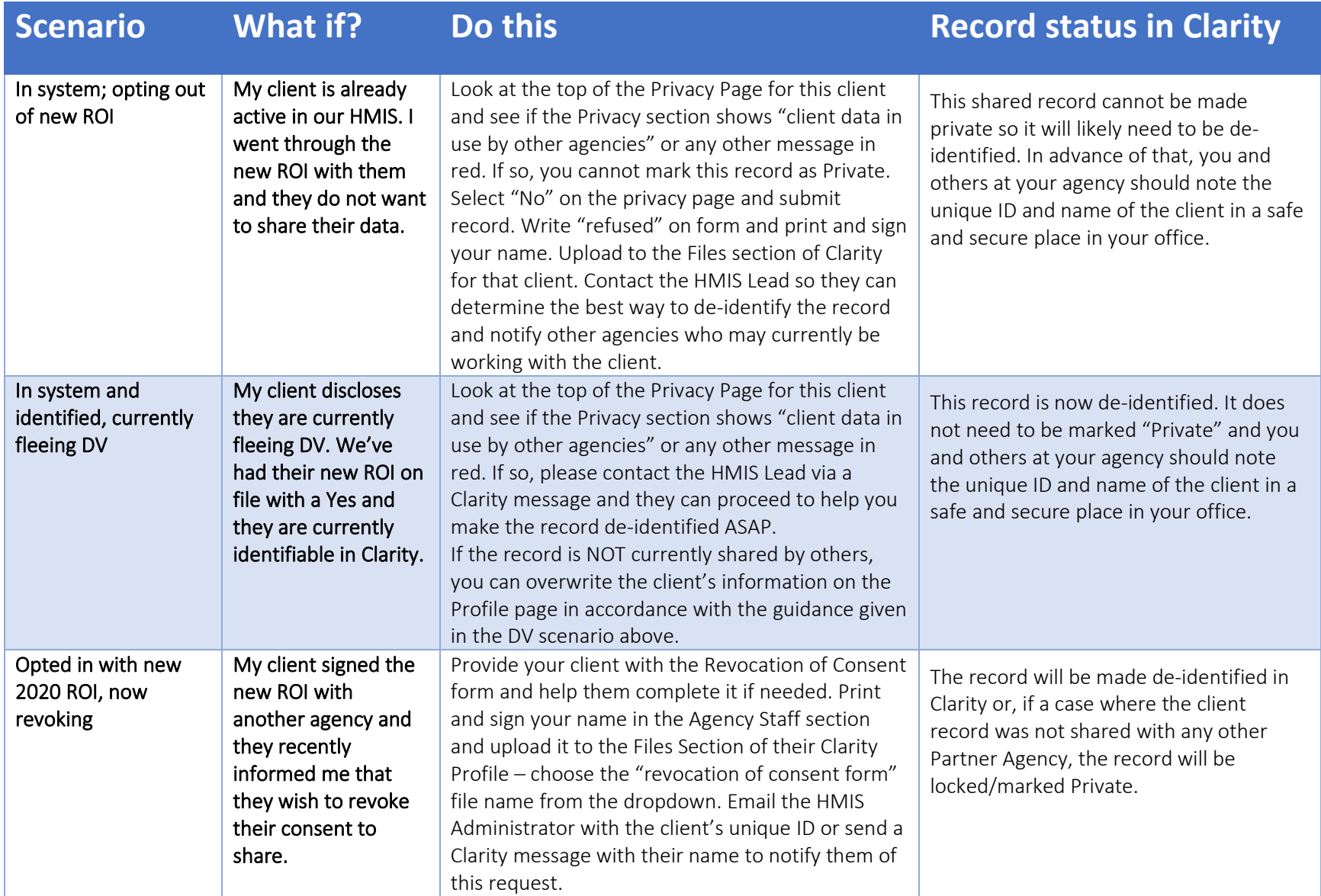